# USER GUIDE | UG:303

# PI3749-x0-EVAL1 Cool-Power<sup>®</sup> ZVS Switching Regulators Buck-Boost Evaluation Board

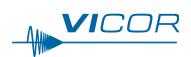

| Contents                                | Page      |
|-----------------------------------------|-----------|
| Introduction                            | 1         |
| Bill of Materials                       | 2         |
| Typical Connections                     | 4         |
| Vicor PCB Edge<br>Connector Description | <u>15</u> |
| PAD Numbering                           | 5         |
| Schematic Symbol                        | 6         |
| PAD Definitions                         | 6         |
| PCB Design Files                        | 7         |
|                                         |           |

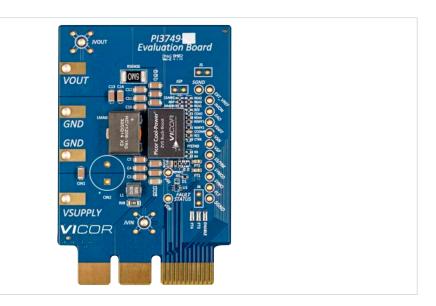

#### Introduction

The PI3749-x0-EVAL1 evaluation board demonstrates the features and benefits of the Vicor ZVS Buck-Boost regulator; pre-configured for a  $24V_{OUT}$  voltage and rated for over 160W of output power up to 60°C and up to 120W at 85°C. Please refer to the corresponding PI3749-x0 data sheet for all power specifications. The PI3749-x0-Eval1 evaluation board is used with the following ZVS buck-boost products: PI3749-00, PI3749-20.

The evaluation board provides several options for applying input power (VIN and GND) and output load (VOUT and GND). The user can solder tab-style banana jacks or wire, use threaded connectors with retaining nuts or solder turret pins for clip-on connections.

The evaluation board comes with all of the PI3749-x0's features accessible to the user. The current-monitor function (IMON) is set-up to monitor the PI3749-x0's output current, sensed across a 5m $\Omega$  resistor. The general purpose amplifier (VDIFF) comes pre-set with a gain of 2, but can be easily reconfigured for differential measurements by adding extra 0603 resistors.

The I/O pins are brought out to the right edge of the evaluation board to allow for easy monitoring or for adding additional circuitry. The status of the PGD pin is indicated by a dual colored LED; red indicating a fault and green indicating no faults. The SYNCO (sync out) and SYNCI (sync in) pins are accessible to allow for paralleling or for synchronizing to an external clock. Shorting J5 on the board will connect the output of IMON to the positive input of the GP amplifier, allowing for user-designed signal scaling and conditioning.

A footprint for an external soft-start capacitor (0603) is available to tailor the start-up profile of the converter. The error amplifier's output (EAO) is brought to a pin and in conjunction with the soft-start pin can be used for paralleling converters. The error amplifier's input (EAIN) is not directly connected to a pin, but connects to the pin EXT\_VREF via a  $10k\Omega$  series resistor. Appling a DC voltage to this pin will allow the user to change the regulated output voltage without changing the feedback network.

The board is designed with an edge connector to facilitate testing at the factory, but this connection can also be used for board evaluation. The PCB is 4-layer FR-4 170Tg material with 2oz copper per layer, ENIG pad finish and a board thickness of 0.062in.

The board includes an  $I^2C^{TM}$  header for use with  $I^2C$ -capable products like the PI3729-20. Note that the  $I^2C$  interface is inhibited by default by  $0\Omega$  resistors installed at RSDA and RSCL (refer to Table 1 Bill of materials). These must be removed to enable  $I^2C$  functionality.

## **Bill of Materials**

**Table 1** Bill of materials populated components

| Qty | Reference<br>Designator                                             | Value                                        | Description                               | Manufacturer | Manufacturer<br>Part Number |
|-----|---------------------------------------------------------------------|----------------------------------------------|-------------------------------------------|--------------|-----------------------------|
| 14  | C1, C2, C3, C4, C5,<br>C7, C8, C9, C10, C11,<br>C12, C13, C14, CIN1 | 10µF                                         | Ceramic Cap, X5R,<br>50V, 1206            | TDK          | C3216X5R1H106K160AB         |
| 1   | C6                                                                  | 0.1µF                                        | Ceramic Cap, X7R,<br>50V, 1206            | Murata       | GRM319R71H104KA01D          |
| 1   | CCOMP                                                               | 4.7nF                                        | Ceramic Cap, X7R,<br>50V, 0603            | Murata       | GRM188R71H472KA01D          |
| 1   | CVDR                                                                | 0.1µF                                        | Ceramic Cap, X7S,<br>100V, 0603           | TDK          | CGA3E3X7S2A104K080AB        |
| 1   | D1                                                                  | Fault Status                                 | 1 x 1mm Dual Color<br>SM LED              | Rohm         | SML-P24MUWT86               |
| 2   | FT1, FT2                                                            | TEST 1, TEST 2                               | SM Testpoint                              | Keystone     | 5015                        |
| 2   | J5, J6                                                              |                                              | 0.1in Header Jumper                       | Samtec       | TSW-148-07-F-S              |
| 1   | L1                                                                  | 65nH                                         | FP0404 Series<br>Inductor                 | Cooper       | FP0404R1-R065-R             |
| 1   | LMAG                                                                | 480nH                                        | HCV1206 Inductor                          | Cooper       | HCV1206-R48-R               |
| 1   | РСВ                                                                 |                                              | Pl3749-x0<br>Edge Connector<br>Eval Board | VICOR        | PCB0175rC                   |
| 1   | PI3749                                                              | ZVS Buck-Boost,<br>I <sup>2</sup> C™ capable | Low-Voltage ZVS<br>B-B SIP 10 x 14mm      | VICOR        | PI3749-20-LGIZ              |
| 1   | R5                                                                  | 1.00kΩ                                       | Resistor, 1%,<br>0.1W, 0603               | Rohm         | MCR03EZPFX1001              |
| 5   | RDIFF1, RDIFF2, REA3,<br>RPGD, RSYNCI                               | 10.0kΩ                                       | Resistor, 1%,<br>0.1W, 0603               | Rohm         | MCR03EZPFX1002              |
| 1   | REA1                                                                | 14.0kΩ                                       | Resistor, 1%,<br>0.1W, 0603               | Yageo        | RC0603FR-0714KL             |
| 1   | REA4                                                                | 1.07kΩ                                       | Resistor, 1%,<br>0.1W, 0603               | Yageo        | RC0603FR-071K07L            |
| 1   | RGP                                                                 | 49.9Ω                                        | Resistor, 1%,<br>0.1W, 0603               | Rohm         | MCR03ERTF49R9               |
| 1   | RIN                                                                 | 1Ω                                           | Resistor, 1%,<br>0.25W, 1206              | Rohm         | MCR18ERTFL1R00              |
| 1   | RSENSE                                                              | 0.005Ω                                       | Resistor, 1%,<br>1W, 2512                 | Panasonic    | ERJ-M1WSF5M0U               |
| 3   | RSDA, RSCL, RZ1                                                     | 0Ω                                           | Resistor, 1%,<br>0.1W, 0603               | Rohm         | MCR03EZPJ000                |
| 1   | U1                                                                  | NC7WZ14EP6X                                  | Dual Schmidt<br>trigger Inverter          | Fairchild    | NC7WZ14EP6X                 |

### Non-Populated Components

Table 2Non-populated components

| Qty | Reference Designator                                                                       | Description                                               |  |
|-----|--------------------------------------------------------------------------------------------|-----------------------------------------------------------|--|
| 3   | REA2, RIMON, RZ2                                                                           | Resistor, 1%, 0.1W, 0603                                  |  |
| 4   | R1, R2, R3, R4 Factory Use Only                                                            |                                                           |  |
| 14  | EAO, EXT_VREF, PGD, IMON, SGND1, SGND2,<br>SS/TRK, SYNCI, SYNCO, VDIFF, VDR, VIN, VSN, VSP | Thru-hole Testpoints, Vector K24C                         |  |
| 3   | CEAIN1, CEAO, CTRK                                                                         | Ceramic Cap, 50V, 0603                                    |  |
| 1   | CIN2                                                                                       | Bi-Polar Capacitor,<br>Nichicon UPW2A330MPD or equivalent |  |
| 2   | JVIN, JVOUT                                                                                | JVIN, JVOUT Johnson Jack, Tektronix 131503100             |  |
| 3   | ENABLE, FT3, FT4                                                                           | SM Test Point, Keystone 5015                              |  |
| 1   | JGP                                                                                        | 0.1in Header Jumper                                       |  |

**Figure 1** Evaluation board schematic

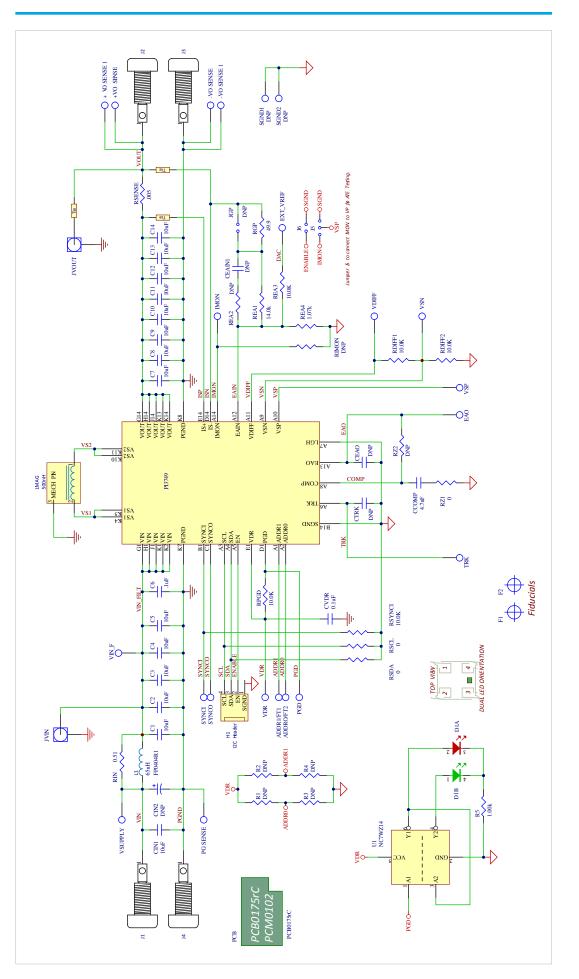

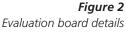

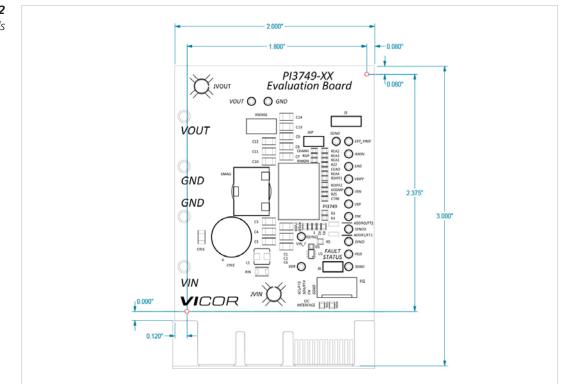

## **Typical Connections**

Figure 3 illustrates the typical input supply and output load connections required to power the PI3749-x0 evaluation board. The test points on the right side of the board provide access to key nodes used to assess the board's performance. The jumper "JGP" provides an access point that allows the user to add a small signal in the feedback loop to make Gain/Phase measurements. The jumper J5 will connect the IMON output signal to the positive input of the general purpose amplifier, allowing this signal to be scaled. The J6 jumper will disable the converter when connected.

H1 provides optional access to the I<sup>2</sup>C interface, and includes SDA, SCL, EN and SGND JVIN is an unpopulated "Johnson Jack" location that may be used to measure input ripple voltage.

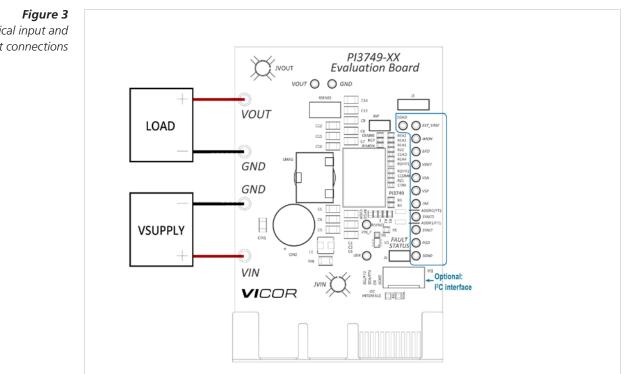

# Typical input and output connections

## Vicor PCB Edge Connector Description

SAMTEC Reference Mechanical Drawings: based on EXTreme LPHPower™ Socket Assembly series, available from Samtec's website PCB Dimensions:

- Recommended PCB layout for LPHS-XX-XX-VXX-XX PCB Layout.pdf
- Right-angle Socket: LPHS-XX-XX-X-RTX-XX-MKT.pdf
- Vertical Socket: LPHS-XX-XX-VXX-XX-MKT.pdf

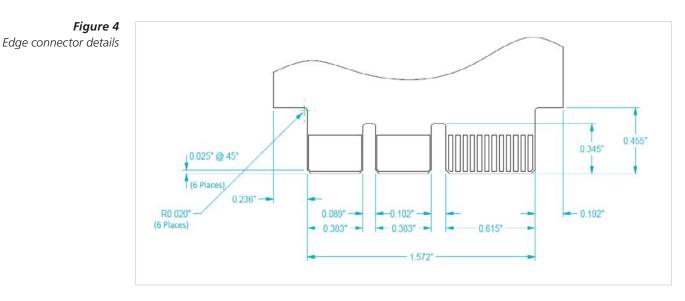

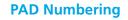

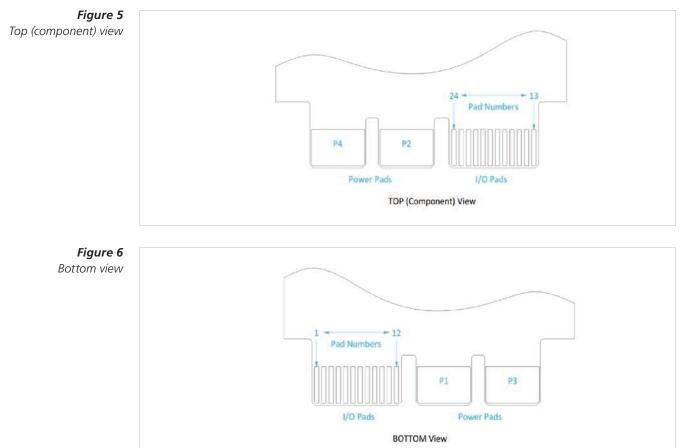

## **Schematic Symbol**

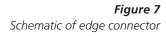

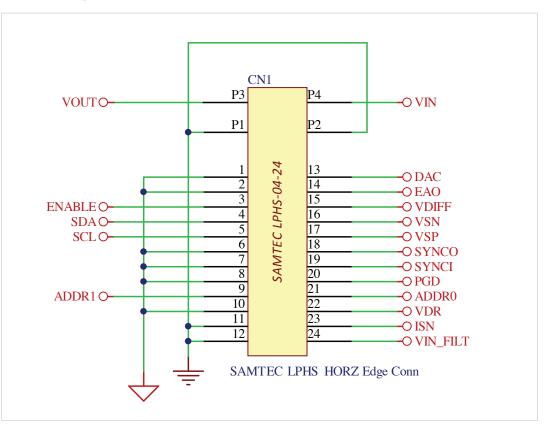

#### **PAD Definitions**

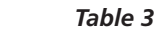

PAD Definitions

| PAD               | Name   | Descirption                                                              |
|-------------------|--------|--------------------------------------------------------------------------|
| P1, P2            | PGND   | Power ground connection for the input supply and output load             |
| Р3                | VOUT   | Output voltage connection                                                |
| P4                | VIN    | Input voltage connection                                                 |
| 1, 2, 6, 7, 8, 10 | ) SGND | Signal ground used as reference for I/O measurements                     |
| 11, 12            | PGND   | Power ground used as reference for input and output voltage measurements |
| 3                 | ENABLE | Enable                                                                   |
| 4                 | SDA    | I <sup>2</sup> C™ Serial Data                                            |
| 5                 | SCL    | I <sup>2</sup> C Serial Clock                                            |
| 9                 | ADR1   | I <sup>2</sup> C Address <1>                                             |
| 13                | DAC    | External voltage node to adjust regulated output voltage (EXT_VREF)      |
| 14                | EAO    | Error amplifier output                                                   |
| 15                | VDIFF  | Differential amplifier output                                            |
| 16                | VSN    | Differential amplifier inverting input                                   |
| 17                | VPN    | Differential amplifier non-inverting input                               |
| 18                | SYNCO  | Sync output pin                                                          |
| 19                | SYNCI  | Sync input pin                                                           |
| 20                | PGD    | Power good status pin                                                    |
| 21                | ADRO   | I <sup>2</sup> C Address <0>                                             |
| 22                | VDR    | Factory use only                                                         |
| 23                | ISN    | Remote-sensed output voltage, after the IMON resistor                    |
| 24                | VIN    | Input supply voltage measured at SiP's input                             |

## **PCB Design Files**

ODB++ evaluation board design files are available for download on the Vicor website.

### Table 4

Design files

| Product         | Deisgn<br>File Format | Link to Download         |
|-----------------|-----------------------|--------------------------|
| PI3749-x0-EVAL1 | ODB++                 | PI3749-xx Eval ODB++.zip |

#### **Limitation of Warranties**

Information in this document is believed to be accurate and reliable. HOWEVER, THIS INFORMATION IS PROVIDED "AS IS" AND WITHOUT ANY WARRANTIES, EXPRESSED OR IMPLIED, AS TO THE ACCURACY OR COMPLETENESS OF SUCH INFORMATION. VICOR SHALL HAVE NO LIABILITY FOR THE CONSEQUENCES OF USE OF SUCH INFORMATION. IN NO EVENT SHALL VICOR BE LIABLE FOR ANY INDIRECT, INCIDENTAL, PUNITIVE, SPECIAL OR CONSEQUENTIAL DAMAGES (INCLUDING, WITHOUT LIMITATION, LOST PROFITS OR SAVINGS, BUSINESS INTERRUPTION, COSTS RELATED TO THE REMOVAL OR REPLACEMENT OF ANY PRODUCTS OR REWORK CHARGES).

Vicor reserves the right to make changes to information published in this document, at any time and without notice. You should verify that this document and information is current. This document supersedes and replaces all prior versions of this publication.

All guidance and content herein are for illustrative purposes only. Vicor makes no representation or warranty that the products and/or services described herein will be suitable for the specified use without further testing or modification. You are responsible for the design and operation of your applications and products using Vicor products, and Vicor accepts no liability for any assistance with applications or customer product design. It is your sole responsibility to determine whether the Vicor product is suitable and fit for your applications and products, and to implement adequate design, testing and operating safeguards for your planned application(s) and use(s).

VICOR PRODUCTS ARE NOT DESIGNED, AUTHORIZED OR WARRANTED FOR USE IN LIFE SUPPORT, LIFE-CRITICAL OR SAFETY-CRITICAL SYSTEMS OR EQUIPMENT. VICOR PRODUCTS ARE NOT CERTIFIED TO MEET ISO 13485 FOR USE IN MEDICAL EQUIPMENT NOR ISO/TS16949 FOR USE IN AUTOMOTIVE APPLICATIONS OR OTHER SIMILAR MEDICAL AND AUTOMOTIVE STANDARDS. VICOR DISCLAIMS ANY AND ALL LIABILITY FOR INCLUSION AND/OR USE OF VICOR PRODUCTS IN SUCH EQUIPMENT OR APPLICATIONS AND THEREFORE SUCH INCLUSION AND/OR USE IS AT YOUR OWN RISK.

#### **Terms of Sale**

The purchase and sale of Vicor products is subject to the Vicor Corporation Terms and Conditions of Sale which are available at: (<u>http://www.vicorpower.com/termsconditionswarranty</u>)

#### **Export Control**

This document as well as the item(s) described herein may be subject to export control regulations. Export may require a prior authorization from U.S. export authorities.

Contact Us: http://www.vicorpower.com/contact-us

#### Vicor Corporation

25 Frontage Road Andover, MA, USA 01810 Tel: 800-735-6200 Fax: 978-475-6715 www.vicorpower.com

#### email

Customer Service: <u>custserv@vicorpower.com</u> Technical Support: <u>apps@vicorpower.com</u>

©2018 Vicor Corporation. All rights reserved. The Vicor name is a registered trademark of Vicor Corporation. I<sup>2</sup>C™ is a trademark of NXP Semiconductor. EXTreme LPHPower™ is a trademark of Samtec, Inc.

All other trademarks, product names, logos and brands are property of their respective owners.

# **Mouser Electronics**

Authorized Distributor

Click to View Pricing, Inventory, Delivery & Lifecycle Information:

Vicor: PI3749-00-EVAL1